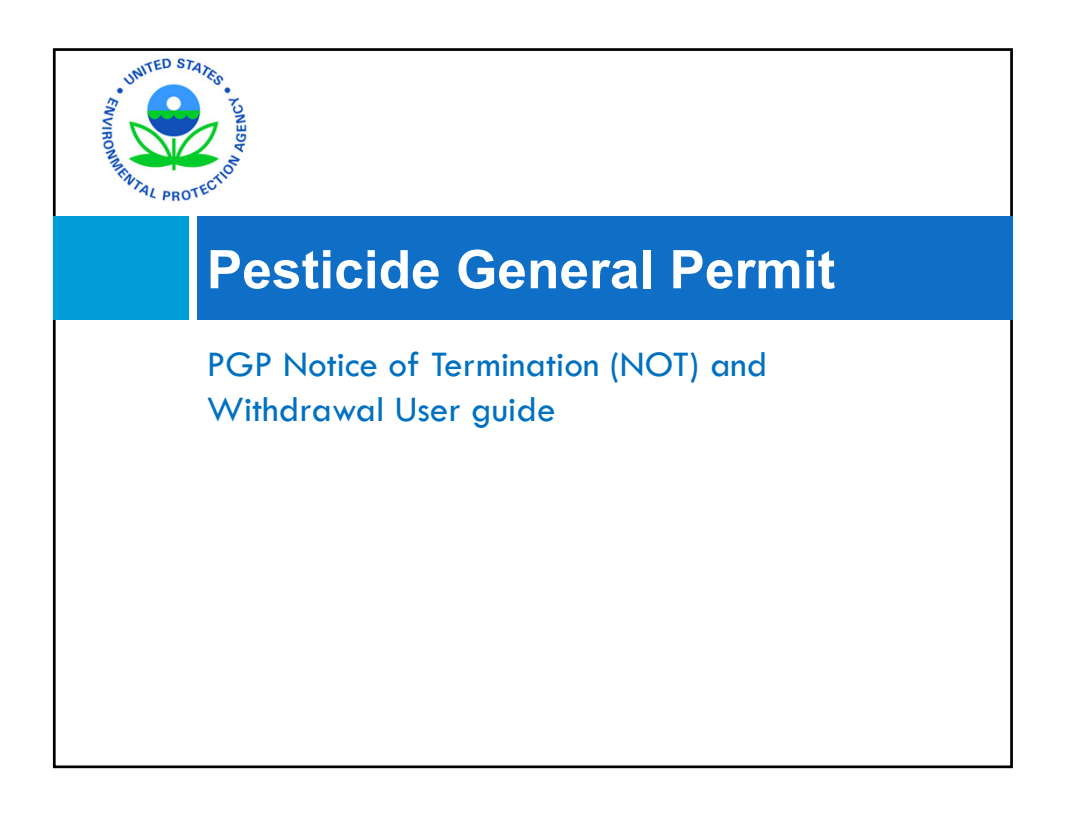

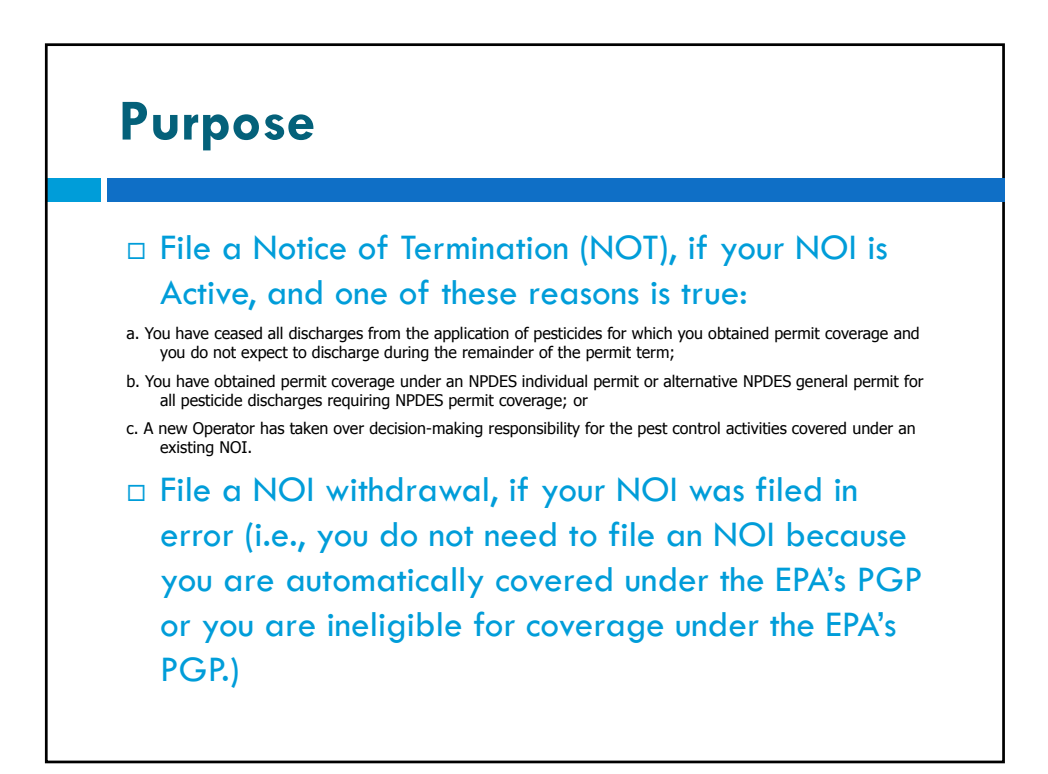

## **Withdrawal**

- PGP.  $\Box$  A withdrawal is used by a permittee, typically when they discover that it is not necessary for them to file an NOI for the
- $\Box$  A withdrawal removes your permit from the eNOI system completely.
- $\Box$  To begin, login to the CDX account, search and locate your NOI using your permit number, and open your NOI.

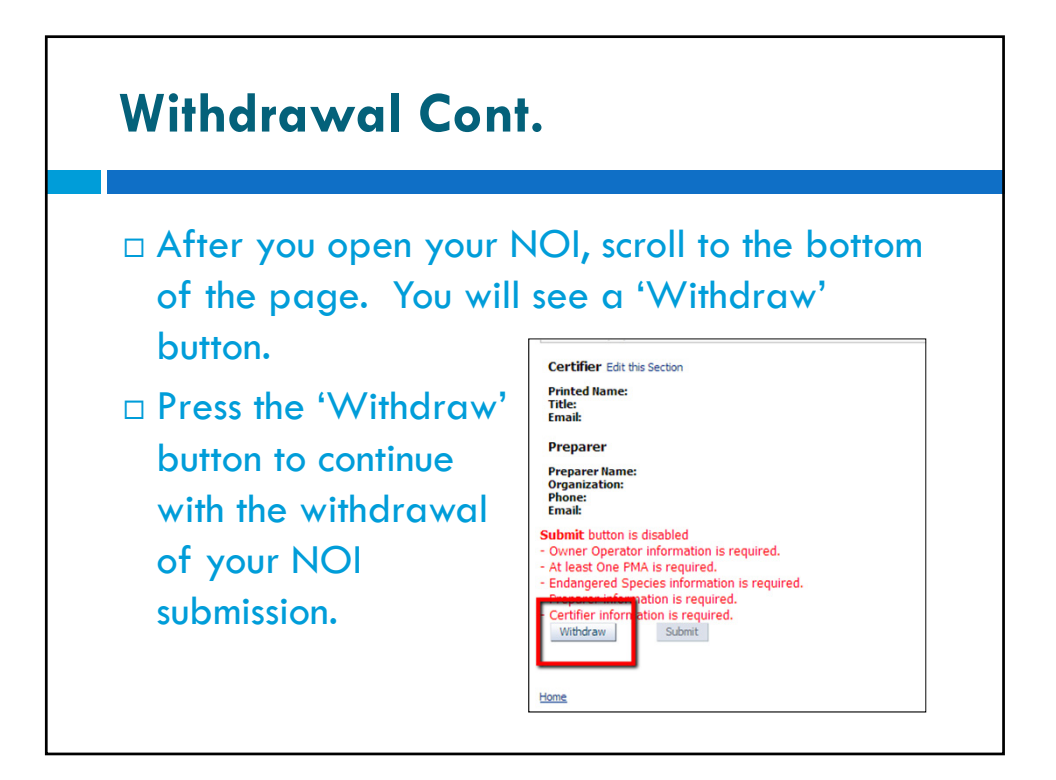

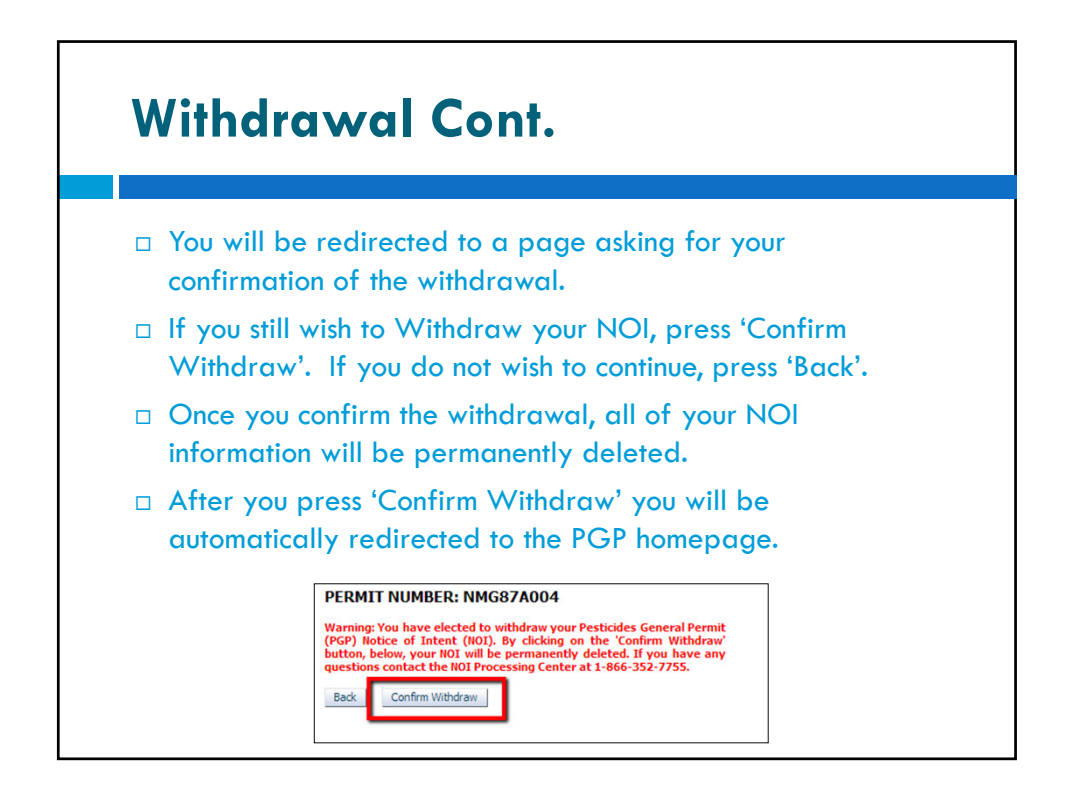

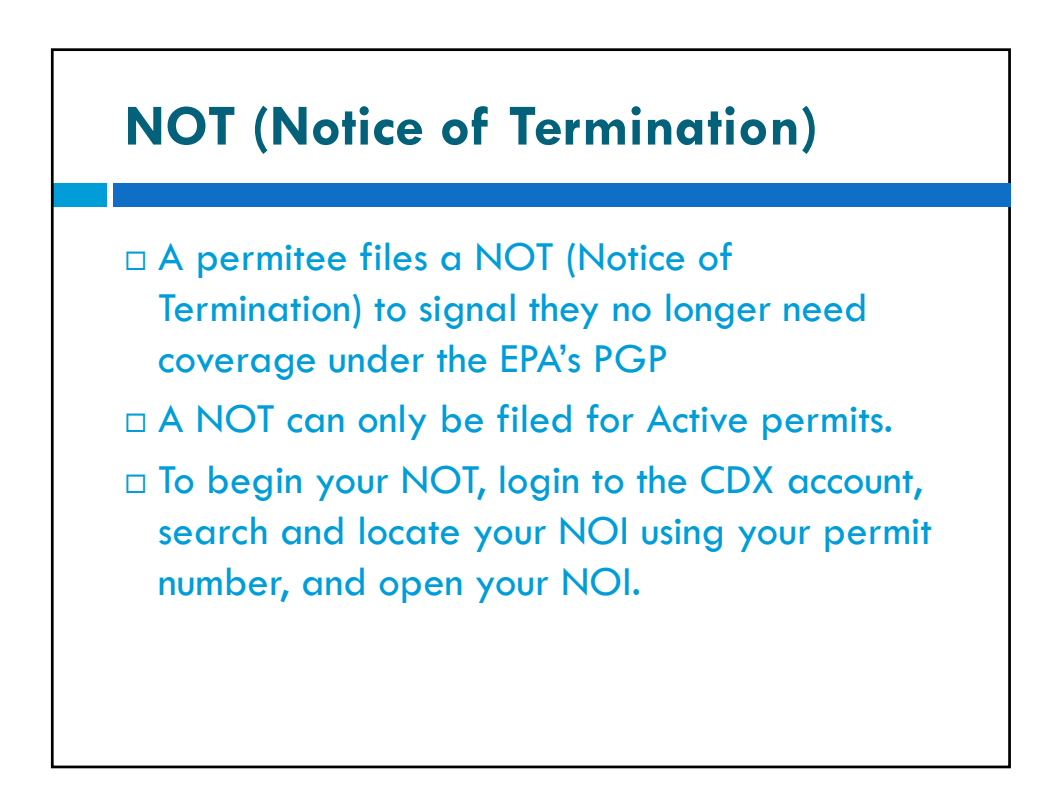

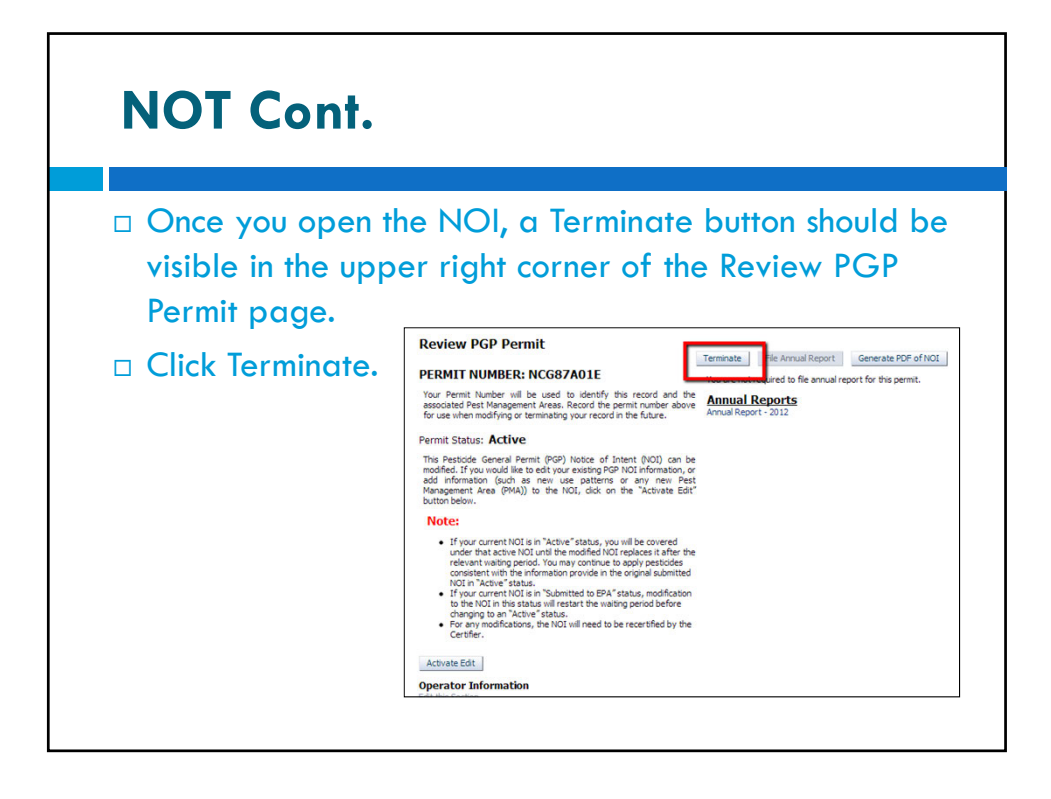

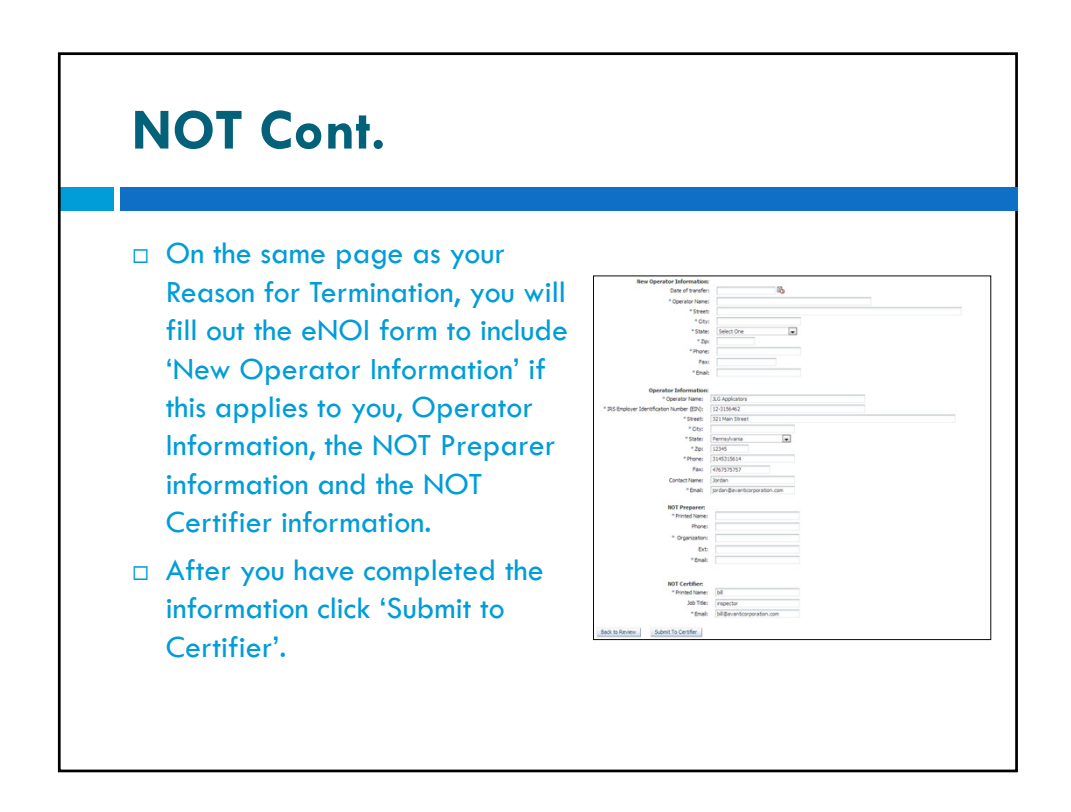

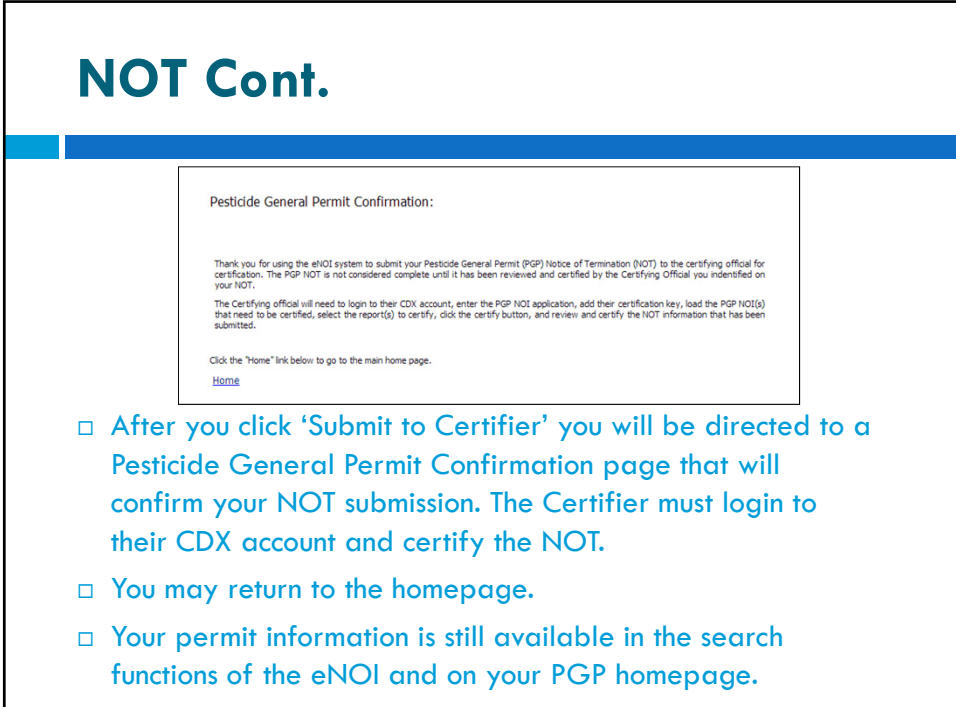

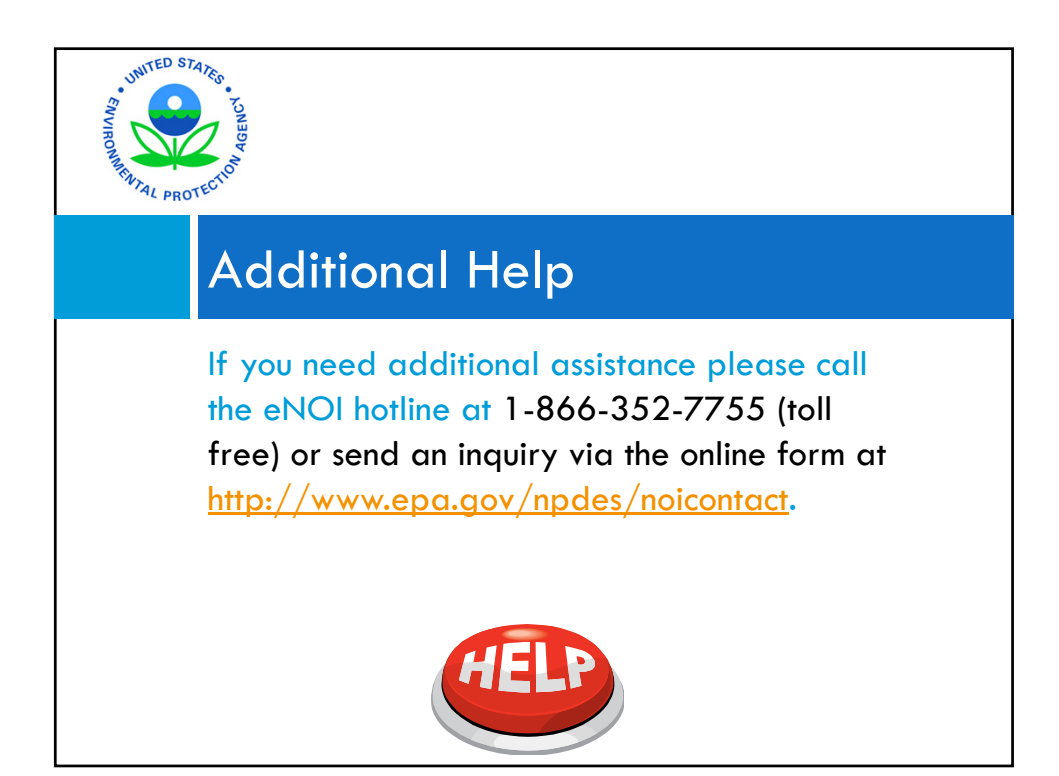